## Tampon de duplication

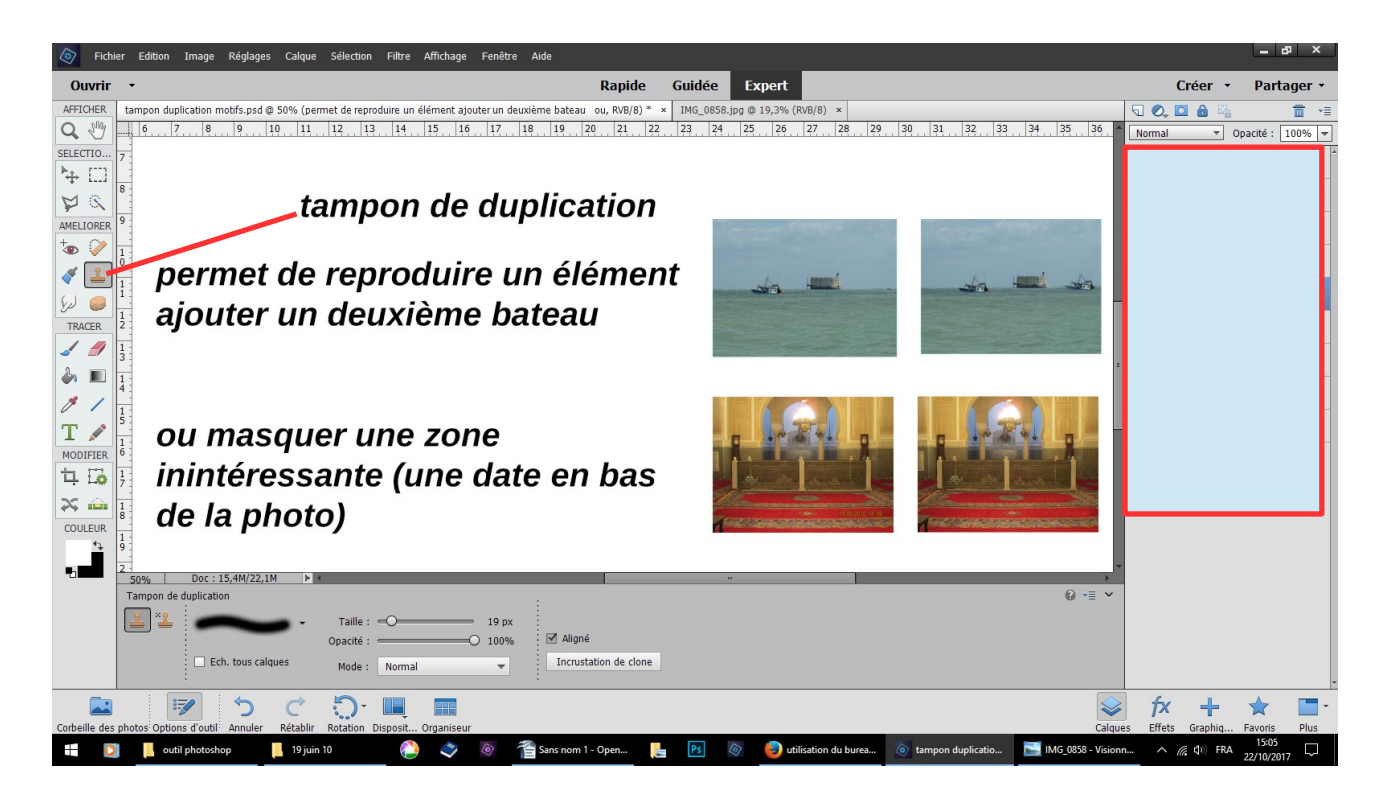

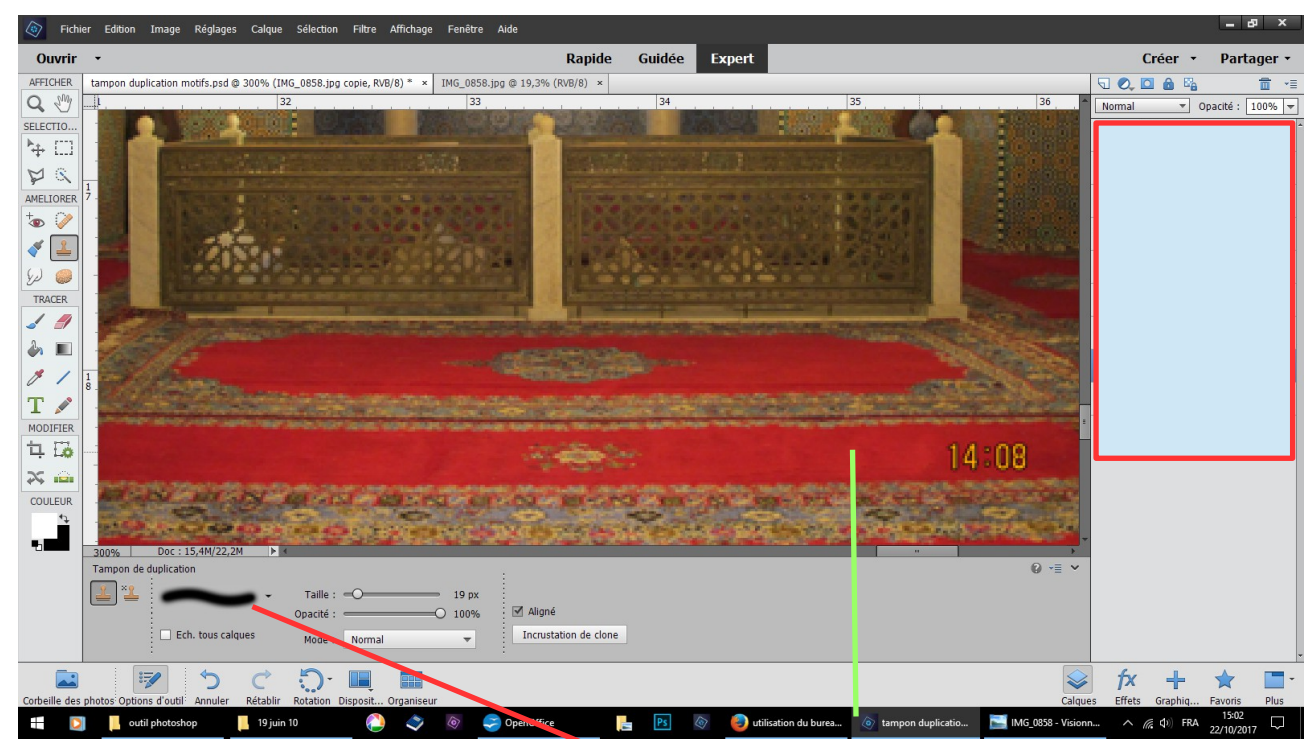

il faut zoomer choisir, un tampon flou, appuyer sur la touche ALT dans la zone à reproduire ici le rouge du tapis et délicatement par petits coup recouvrir la date

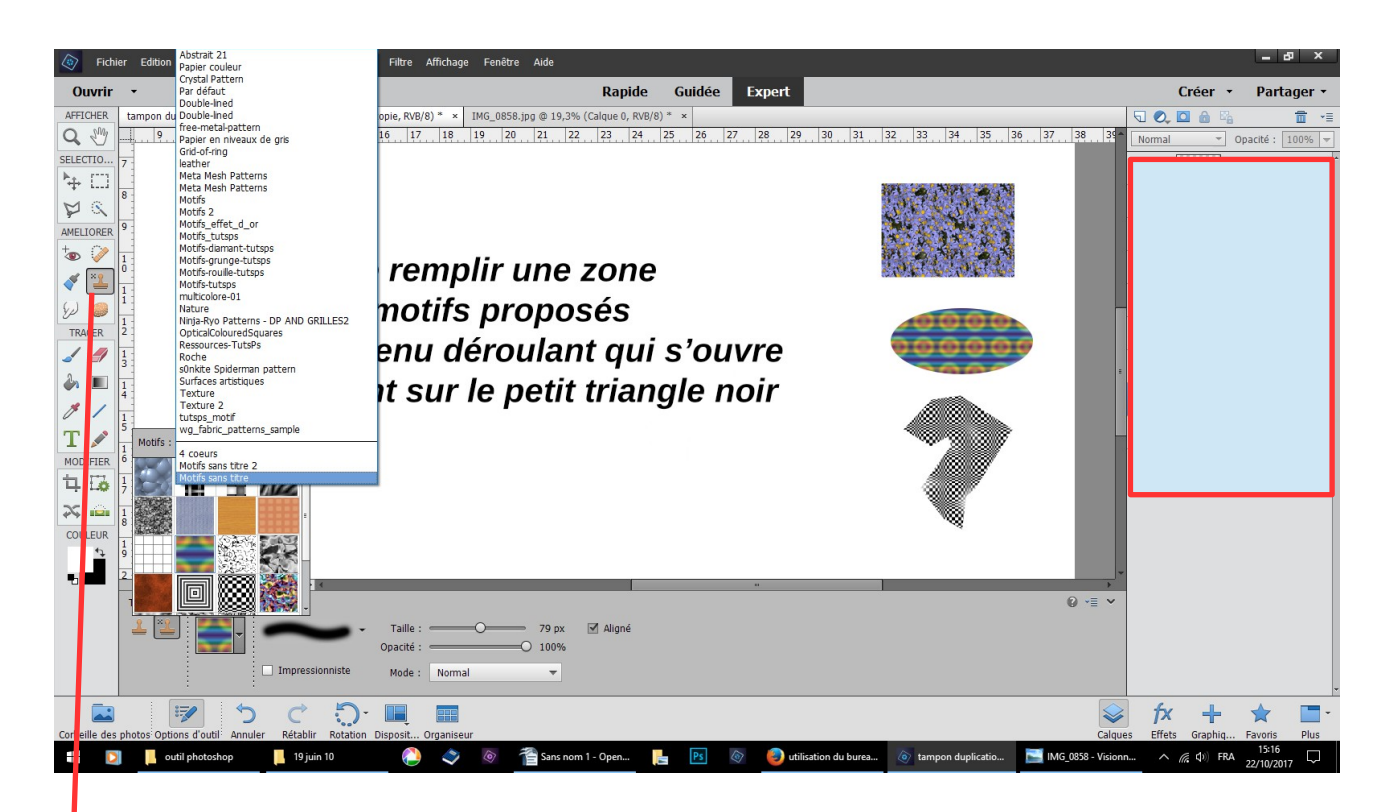

cliquez sur le tampon avec la croix déroulez le menu en appuyant sur le triangle noir

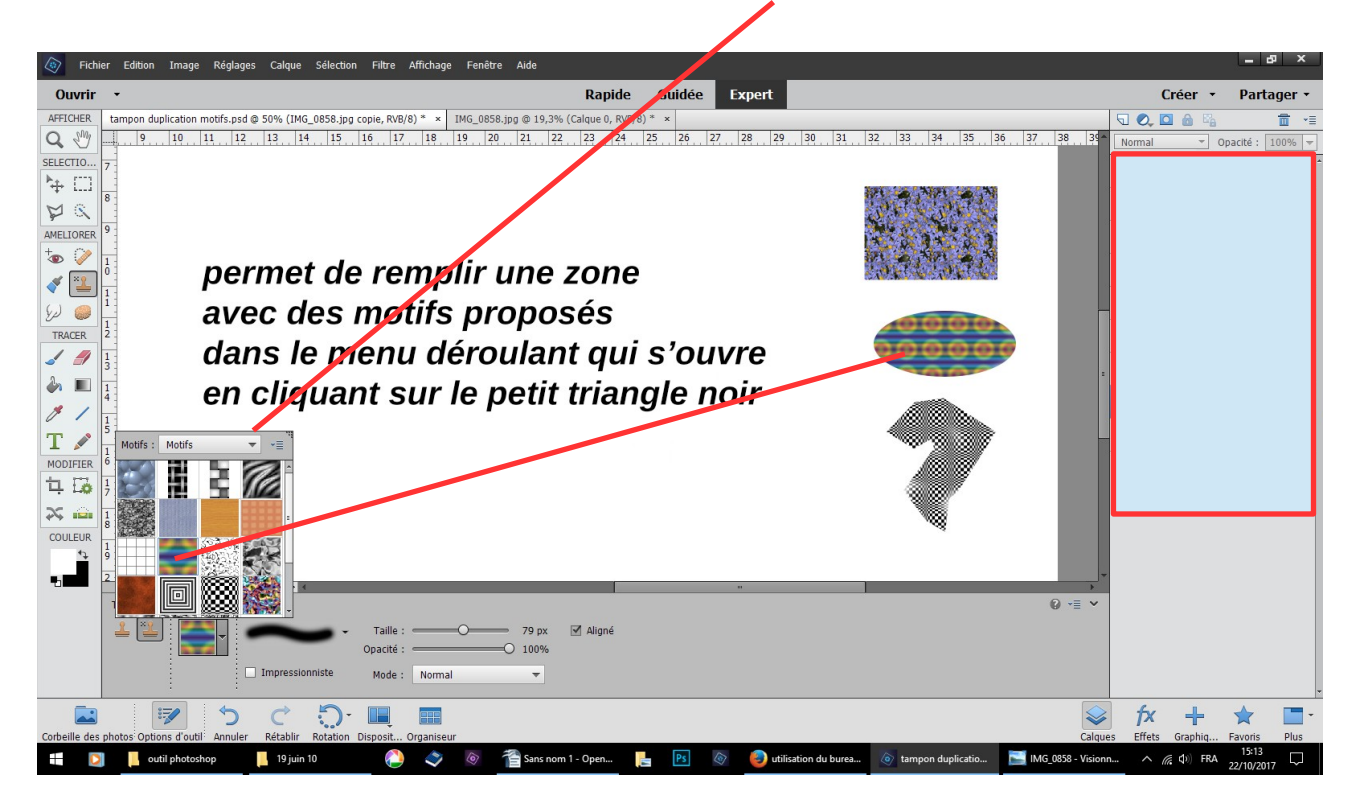

choisissez un motif, avec la souris frottez à l'intérieur d'une zone que vous aurez définie par une sélection